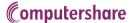

## UNDERSTANDING THE SHARE PURCHASE PROCESS

We have outlined the steps required to complete the purchase of shares through Computershare below:

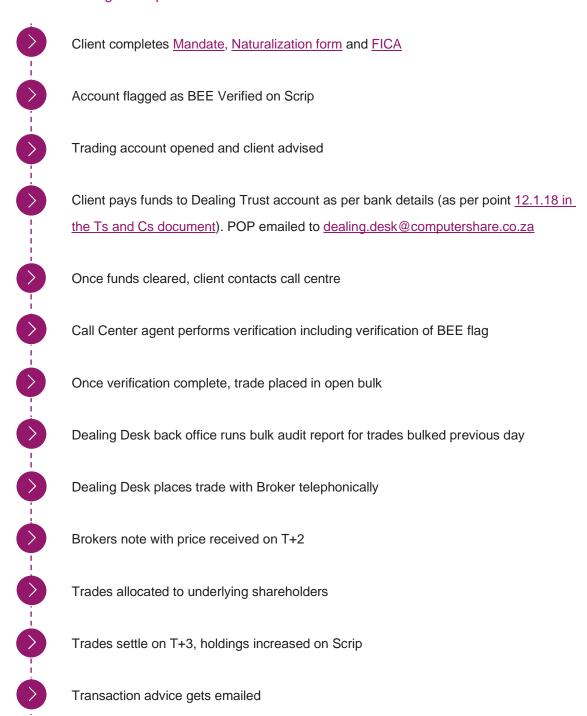

Computershare www.computershare.com/za